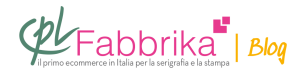

## **COME SCEGLIERE LE DIMENSIONI DEL TELAIO PER UNA MACCHINA DA STAMPA 60×45?**

Buonasera, possiedo una macchina manuale monocolore (come quella che si vede nel vostro video: "Stampa a 1 Colore") e con base 60X45. In dotazione mi hanno dato un telaio in legno e a 77 fili di dimensioni 47X37 con formato di stampa massimo A4. Purtroppo montando il telaio alla macchina mi sono accorta che il disegno veniva stampato sull'addome anziché altezza cuore come avrei voluto… evidentemente il telaio fornito era troppo piccolo… Poiché vorrei prendere un nuovo telaio, vi chiedo gentilmente di consigliarmi le dimensioni più adatte per la mia macchina, per ottenere il risultato da me richiesto. Grazie!

Sara, Milano

Le dimensioni del telaio vanno bene, solo che i disegni da stampare lato cuore vanno posizionati a destra in alto sul telaio, anziché al centro. Durante l'invio del file occorre specificare che si desidera stampare lato cuore.

Probabilmente, montando il telaio in modo particolare ,riesce ancora a salvare la situazione: provi a fare scorrere a sinistra i due bracci portatelaio e a serrare il telaio (con il disegno capovolto), tutto spostato in avanti verso l'operatore. Montando la t-shirt in modo lievemente decentrato dovrebbe riuscire nell'intento. Altrimenti l'unica alternativa è rifare il telaio, con precise istruzioni.

## **Puoi Trovare l'articolo al seguente indirizzo:**

[https://serigrafiaitalia.cplfabbrika.com/956/come-scegliere-le-dimensioni-del-telaio-per-una-m](https://serigrafiaitalia.cplfabbrika.com/956/come-scegliere-le-dimensioni-del-telaio-per-una-macchina-da-stampa-60x45/) [acchina-da-stampa-60x45/](https://serigrafiaitalia.cplfabbrika.com/956/come-scegliere-le-dimensioni-del-telaio-per-una-macchina-da-stampa-60x45/)